## **How can you contribute to the tube data database?**

When you change and/or verify tube data or add tube data, you can send me the changes and/or additions so that I can add these to the tube data database that is distributed with the software. That way, with the next software update, you will get an updated tube data database, that contains your own changes, and also anyone else's contributions.

For all tubes for which you added or changed the tube data and verified the changes or additions are OK by testing that particular tube, please check the "checked" checkbox as shown in the figure below (green), to indicate that the tube data has been verified.

I would appreciate it if you enter your name or initials in the "Data changed by" field, when making changes to tube data.

## **Your data changes will only be copied into the master database when the checkbox "data changed" is checked. So please check this check box whenever you change or add tube data and also when you mark tube date as verified.**

Down at the bottom of the form there is an entry field (50 characters maximal) that you can use to enter any comments, to document and describe the changes you made.

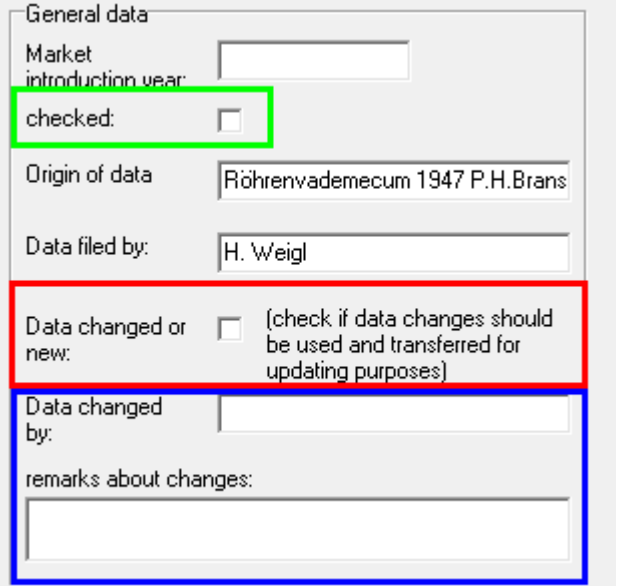

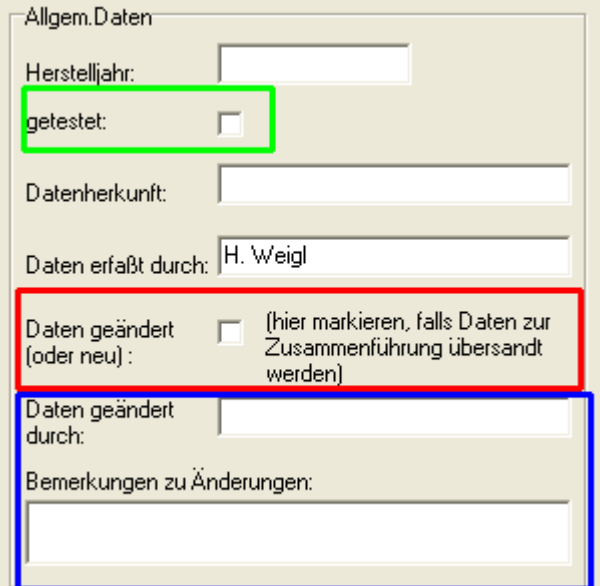

(english Version) (german Version)

Please add the "Roetest.dbf" database file to a zip file and send me the zip file. Also if you have new tube socket pictures, socket data or tube types please add these to the zip file.

A new Button in Database for simply zip and send the database:

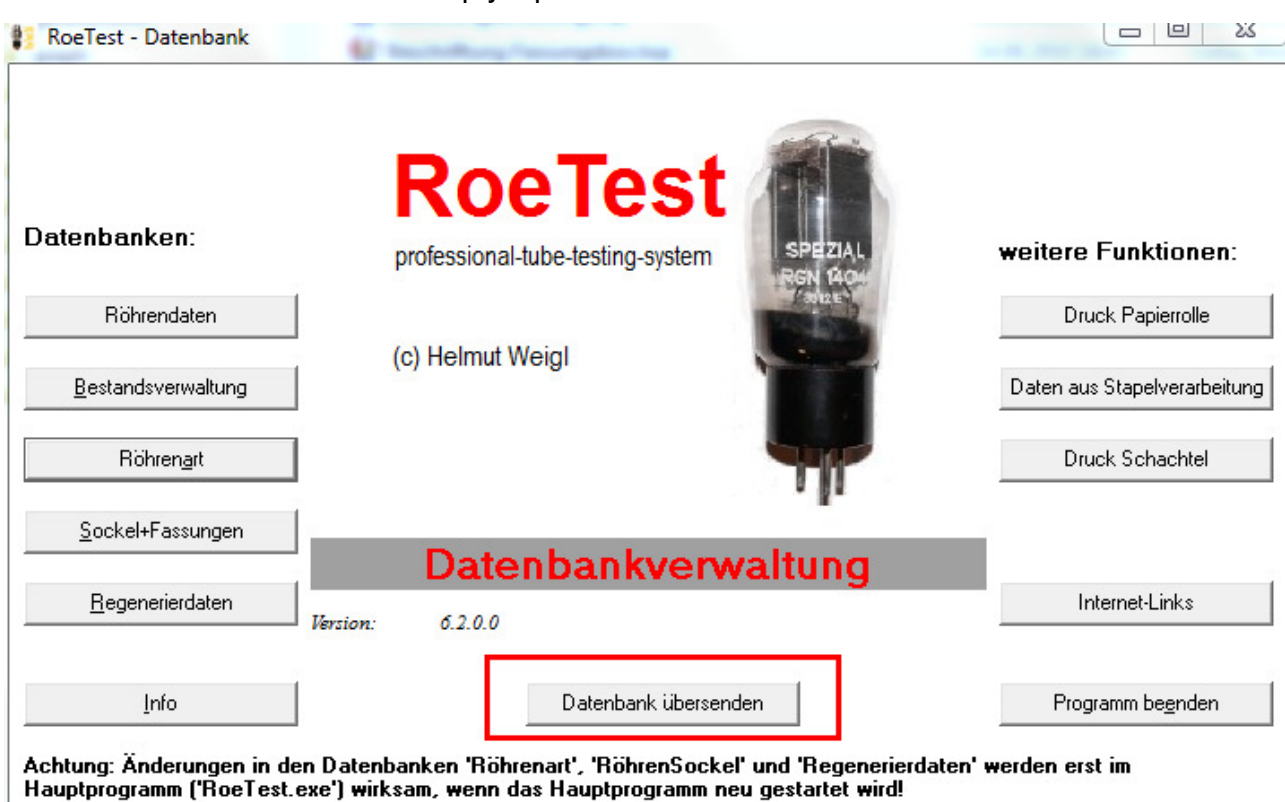

With button press the file 'roetest.dbf' are ziped and send via email. For email sending, a email client (e.g. outlook express) must be installed on the pc and the pc must be online.

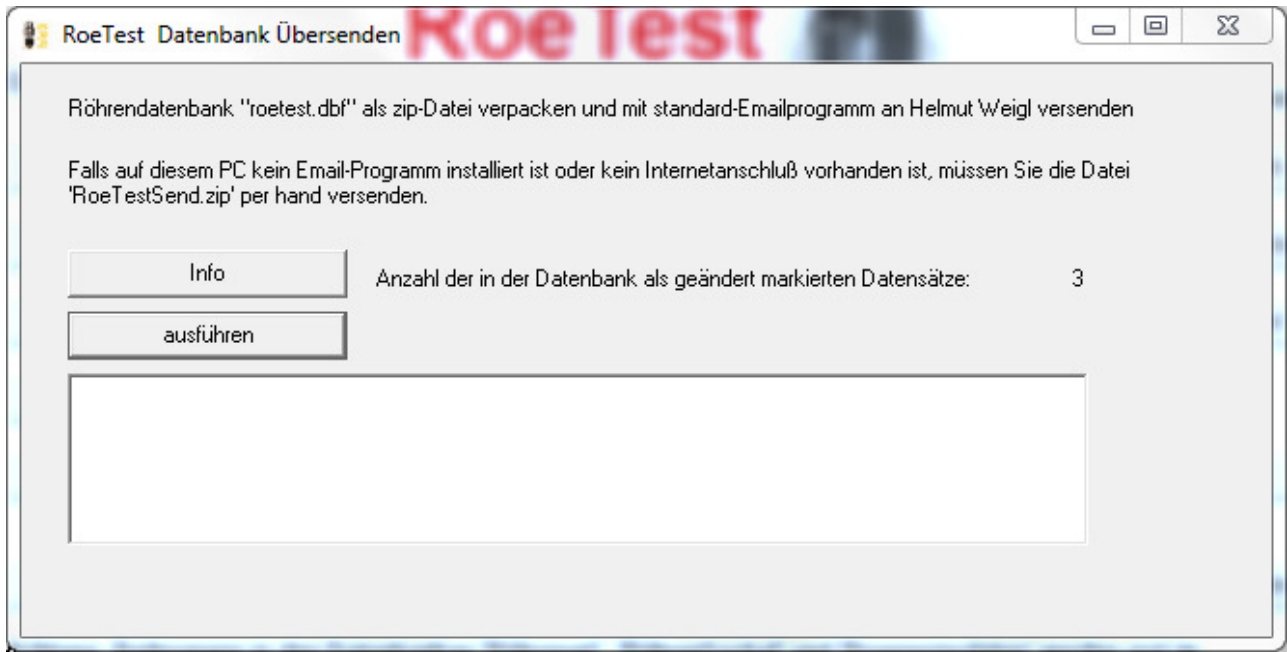